# Secure Global Routing Packet Spoofing and Mitigation Testbed

Peter Maynard, PhD

### 11th of June, 2020

#### **Abstract**

An Internet society (ISOC) initiative. This report is the result of an ISOC training program, that focused on securing the global routing infrastructure. This report is accompanied with a mininet based testbed which can implement ICMP spoofing and mitigation methods.

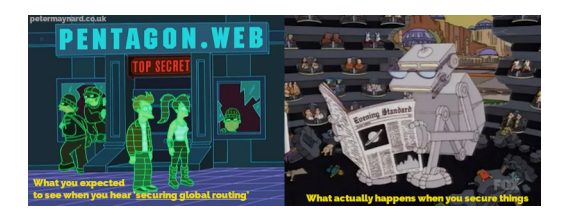

Figure 1: Left: What you expected to see when you hear 'securing global routing'. Right: What actually happens when you secure things.

# **Global Routing, is that safe?**

Mutually Agreed Norms for Routing Security (MANRS) [\[1\]](#page-8-0) is Internet Society supported project that aims to unite network operators to secure their networks. As a community MANRS have identified three top threats to the global routing of the internet:

1. Prefix Hijacking

- 2. Route Leaks
- 3. IP Address Spoofing

MANRS addresses these threats through technical and collaborative actions from many players across the internet. More on how will be later in the report.

MANRS believes that the best way to strengthen the core routing systems is by having network operators and Internet Exchange Points (IXPs) to apply the MANRS actions, and having enterprises demand these actions are applied to their service providers.

MANRS has three guiding principles:

- 1. Recognise the interdependent nature of the global routing system and your role (as an Service Providers or Enterprise) in contributing to a secure and resilient Internet.
- 2. Integrate best current practices related to routing security and resilience in network management processes in line with the MANRS actions.
- 3. Commit to prevent, detect and mitigate routing incidents through collaboration and coordination with peers and other ISPs in line with MANRS actions.

MANRS has defined four fundamental actions which should be implemented:

- 1. **Global Validation**: In order to facilitate validation of routing information on a global scale, network operators must publish their routing information so that other parties may validate it.
- 2. **Filtering**: In order to prevent propagation of incorrect routing information, network operators must ensure the correctness of their own announcements, and announcements from their customers to adjacent networks with prefix and AS-path granularity.
- 3. **Anti-Spoofing**: In order to prevent traffic with spoofed source IP addresses, network operators must enable source address validation for at least single-homed stub customer networks, their own end-users, and infrastructure.
- 4. **Coordination**: In order to facilitate global operational communication and coordination between network operators, they much maintain globally accessible and up-to-date contact information.

Checkout the MANRS Implementation Guide [\[2\]](#page-8-1) for how one might go about

applying some of these actions.

## **IRR, RPKI and Peering DB**

#### **Internet Routing Registry**

Internet Routing Registry (IRR) is a public database of Internet route objects. This database is used to determine and sharing route and related information to automatically configure routers. If your local Regional Internet Registry (RIR) operates an IRR, you should use it to document your Network Routing Policy and announcements. In Europe the preferred IRR would be RIPE NCC or RADb/NTTCOM.

The network Routing Policy is documented using Router Policy Specification Language (RPSL), and is defined in RFC 2622 [\[3\]](#page-8-2).

Type of information included are:

- **AUT-NUM**: objects contain the registration details of an Autonomous System Number (ASN) that has been assigned to an AS by the Regional Internet registry (RIR)
- **Route/Route6**: objects contain routing information for IPv4/IPv6 address space resources. They show what routes that an AS originates.
- **AS-SET**: Are used to group ASNs in meaningful ways to make it easier for others to specify routing policies.

Without this global validation, any server that is configured to use the Border Gateway Protocol (BGP) could participate in the routing policies, because BGP does not have any authentication methods built in.

There are four step needed to facilitate Origin Validation:

- 1. Register a Network Routing Policy (aut-num object), and their expected announcements (route object)
- 2. Document their customer cone (as-set object).
- 3. Ensure their customers register their expected announcements (route object).
- 4. Register their expected announcements (ROA object) to a RPKI repository and ensure their customers do the same.

#### **Resource Public Key Infrastructure**

Resource Public Key Infrastructure (RPKI) is used in addition to the IRR discussed above. RPKI is highly recommended as it provides you with a cryptographically signed objects stating which prefixes an AS is authorised to originate.

This is done by creating an Router Origin Authorisation Object (ROA). When creating a ROA, one needs to pay special attention to length of the most specific IP prefix allowed field. If set to the length of the prefix, such a ROA may invalidate announcements of more specific, unless the other ROAs are also created from them.

i.e. Most specific is always preferred /36 over the less specific /32

### **Peering DB**

The Peering DB, located at [https://www.peeringdb.com/,](https://www.peeringdb.com/) supplements the routing information found in IRR and RPKI repositories. It is an open resource for networks to share their peering information and other relevant information. Networks are responsible for maintaining their own records. This would be the first port of call when deciding where, and whom to peer with.

### **Filtering, Filtering, and More Filtering**

Now that we have an idea of who should be announcing which network prefixes, how can we implement a system that ensures correctness of our own announcements and announcements from our customers.

By implementing prefix filter, we can permit or deny announcements of certain prefixes from neighbouring ASes. It is important to filter inbound routing advertisements, especially from customer networks. Also, AS-path filters might be used to require a customer network to be explicit about which autonomous systems are downstream from them.

Without correct filtering hijacking and route leeks are possible:

• **Prefix Hijacking**: Happen when an AS-00A announces a prefix for another AS-00B which it does not own. Causing traffic intended AS-00B

to arrive at AS-00A.

• **Route Leaks**: Happen when AS-00A announces its prefix from AS-00B, beyond their intended scope. It can occur when a customer announces routes they learned from an transit provider to another transit provider. Causing traffic to be directed to AS-00A via AS-00B.

For peers, you should consider implementing bogon filtering. Bogons are fake IP addresses [\[4\]](#page-8-3).

Thankfully, you don't need to manually take information from IRR or RPKI and create rules from them yourself. There are tools which parse the RPSL and output router commands.

Some recommended tools:

- <https://github.com/irrtoolset/irrtoolset>
- <https://github.com/snar/bgpq3>
- <https://github.com/6connect/irrpt>

RPKI works with trust anchors that are issued by the Regional Internet Registries, using Resource Certificates (RC). RCs state what address space an AS has been allocated and ROA objects that are created by their customers.

Again, like the prefix announcements, it is possible to generate router commands from this data. Most routers support using rpki-validators.

• <https://github.com/dragonresearch/rpki.net>

### **Anti-Spoofing**

IP source address spoofing is, basically, pretending to be another host. The is normally done to perform a DDoS reflection-Amplification attack. Reflection happens and when the attacker sends traffic to a victim via another host. This can be amplified by sending all queues that result in a much larger response. This is commonly done using open DNS resolvers and NTP servers.

This can be prevented by implementing ingress filtering such as:

• **Access Control Lists (ACL)**: Commonly deployed on the Provider/Customer Edge. ACLs are used to filter traffic by controlling whether packets are forwarded or blocked based on specific address

ranges. They should be deployed on the downstream interfaces of the ISP to verify the source addresses of its customers.

- **Unicast Reverse Path Forwarding (uRPF)**: RFC3704 [\[5\]](#page-8-4), is an evolution of the concept that traffic from known invalid networks should not be accepted. it is often deployed in edges of networks where customers, server, and/or clients are connected. There are four modes:
	- **–** Loose Mode.
	- **–** Feasible Path. (Recommended for multi-homed stub customers.)
	- **–** VRF Mode.
	- **–** Strict. (Recommended for single-homed stub customers.)

It is important to make sure that spoofing is periodically tested, to make sure it is correctly blocked. Tools such as<https://www.caida.org/projects/spoofer/> can help, and should be run by one of your customers.

### **Testbed**

#### **Install the Dependencies**

- [mininet:](http://mininet.org/) Creates a local testbed network using Linux namespaces.
- [packit:](https://linux.die.net/man/8/packit) Packet Spoofing.
- [tshark:](https://www.wireshark.org/docs/man-pages/tshark.html) Packet capture and analysis.

They can be installed by running:

```
sh icmp-spoof-dependencies.sh
```
#### **Run the Testbed**

**It is advised to run this on a VM**, not on a production machine. Because we will be changing some important settings on the host.

sh run-icmp.sh

This will setup a local network that looks like the below diagram:

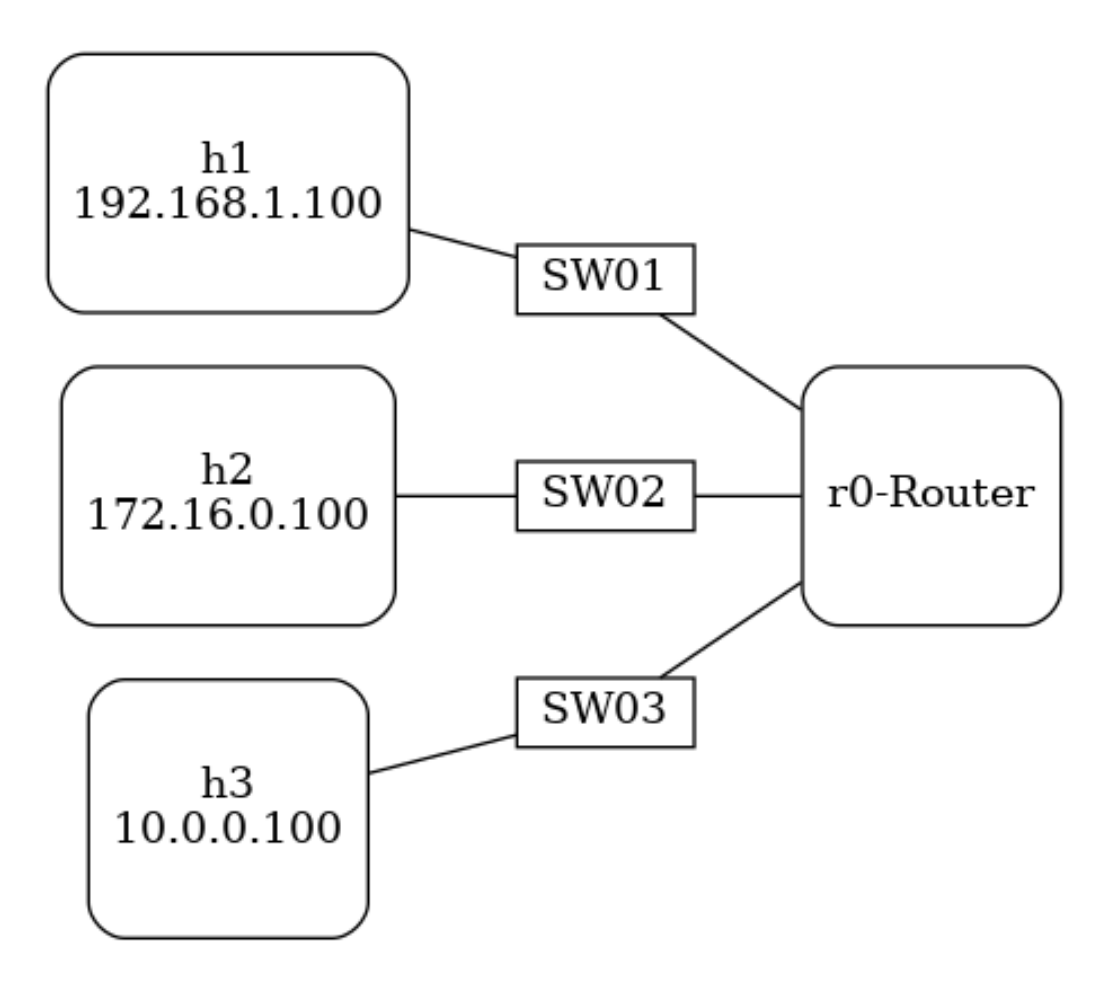

- 1. Listen for packets on each of the hosts (i.e. h1,h2,h3).
	- xterm hN
	- tshark icmp
- 2. On the mininet cli, perfrom the packet spoofing via h1:
	- h1 packit -m inject -t ICMP -c 0 -s 172.16.0.100 -d 10.0.0.100
- 3. You should now see output from each of the packet captures.

This will cause ICMP packets to arrive at h3, the destination, and h2, the spoofed node.

### **ICMP Spoofing Mitigations**

You can prevent spoofing of this kind by enabling Linux's [rp\\_filter.](https://www.kernel.org/doc/Documentation/networking/ip-sysctl.txt) See [\[6\]](#page-8-5) for more information. Basically, you have have three options:

- 0. No source validation.
- 1. Strict mode as defined in RFC3704 Strict Reverse Path. Each incoming packet is tested against the FIB and if the interface is not the best reverse path the packet check will fail. By default failed packets are discarded.
- 2. Loose mode as defined in RFC3704 Loose Reverse Path. Each incoming packet's source address is also tested against the FIB and if the source address is not reachable via any interface the packet check will fail.

And they can be enabled like this:

```
sysctl -w net.ipv4.conf.default.rp filter=1
sysctl -w net.ipv4.conf.all.rp_filter=1
sysctl -w net.ipv4.conf.s1.rp filter=1
sysctl -w net.ipv4.conf.s3.rp filter=1
sysctl -w net.ipv4.conf.s2.rp filter=1
```
If you run the above commands on your host and re-run the experiments. You'll find that only h1 sees any ICMP packet. Meaning that the router tests all incoming packets against the FIB and discard the packets.

### **Acknowledgements**

I wish to thank my instructors Dr. Ronoh Kennedy from ISOC, and Musa Stephen from AFRINIC for their informative training sessions. I would also like to thank Dr. Olivier MJ Crépin-Leblond from the UK England ISOC chapter for his support.

The report is heavily based on the ISOC 'Secure Global Routing' training materials that a licensed under Attribution-NonCommercial-NoDerivatives 4.0 International, and the content presented by Dr. Ronoh Kennedy.

# **References**

<span id="page-8-0"></span>[1] Internet Society. (2019). MANRS. Retrieved June 11, 2020, from [https:](https://www.manrs.org/) [//www.manrs.org/](https://www.manrs.org/)

<span id="page-8-1"></span>[2] MANRS. (2017, April 26). Implementation Guide. *MANRS*. Retrieved June 11, 2020, from<https://www.manrs.org/isps/guide/>

<span id="page-8-2"></span>[3] Villamizar, C., Bates, T., Meyer, D., Karrenberg, D., Terpstra, M., Gerich, E., ... Kessens, D. (1999, June). Routing Policy Specification Language (RPSL). Retrieved June 11, 2020, from<https://tools.ietf.org/html/rfc2622>

<span id="page-8-3"></span>[4] Wikipedia. (2020, May 16). Bogon filtering. In *Wikipedia*. Retrieved from [https://en.wikipedia.org/w/index.php?title=Bogon\\_filtering&oldid=95703](https://en.wikipedia.org/w/index.php?title=Bogon_filtering&oldid=957033830) [3830](https://en.wikipedia.org/w/index.php?title=Bogon_filtering&oldid=957033830)

<span id="page-8-4"></span>[5] Savola, P., & Baker, F. (2004, March). Ingress Filtering for Multihomed Networks. Retrieved June 11, 2020, from<https://tools.ietf.org/html/rfc3704>

<span id="page-8-5"></span>[6] Red Hat. (n.d.-). 2.2.11. Reverse Path Forwarding Red Hat Enterprise Linux 6. Retrieved June 13, 2020, from [https://access.redhat.com/docu](https://access.redhat.com/documentation/en-us/red_hat_enterprise_linux/6/html/security_guide/sect-security_guide-server_security-reverse_path_forwarding) [mentation/en-us/red\\_hat\\_enterprise\\_linux/6/html/security\\_guide/sect](https://access.redhat.com/documentation/en-us/red_hat_enterprise_linux/6/html/security_guide/sect-security_guide-server_security-reverse_path_forwarding)security guide-server security-reverse path forwarding

[7] serverbuddies.com. (n.d.-). Disable ICMP Redirect and Enable IP Spoofing Protection. Retrieved June 13, 2020, from [http://blog.serverbuddies.com/dis](http://blog.serverbuddies.com/disable-icmp-redirect-and-enable-ip-spoofing-protection/) [able-icmp-redirect-and-enable-ip-spoofing-protection/](http://blog.serverbuddies.com/disable-icmp-redirect-and-enable-ip-spoofing-protection/)

[8] slashroot.in. (2013, February 28). Linux kernel rp\_filter settings (Reverse path filtering ). *slashroot.in*. Retrieved June 13, 2020, from [https://www.slas](https://www.slashroot.in/linux-kernel-rpfilter-settings-reverse-path-filtering) [hroot.in/linux-kernel-rpfilter-settings-reverse-path-filtering](https://www.slashroot.in/linux-kernel-rpfilter-settings-reverse-path-filtering)